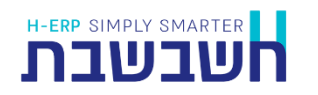

כרטסת לבדיקת דיווח מעמ היא כרטסת המציגה כברירת מחדל את כל כרטיסי החשבון, שהחשבון הראשי שלהם הוא אחד מהשלושה הבאים:

- מעמ עסקאות
- מעמ תשומות
- מעמ תשומות לנכסים

הכרטסת כוללת אפשרות להבחין בין תנועות שדווחו בהפקת דוח מעמ מקוון 874Pcn, לבין תנועות שטרם דווחו.

להפקת הדוח בוחרים בתפריט **דוחות < דוחות הנהח < כרטסת לבדיקת דיווח מעמ 874**

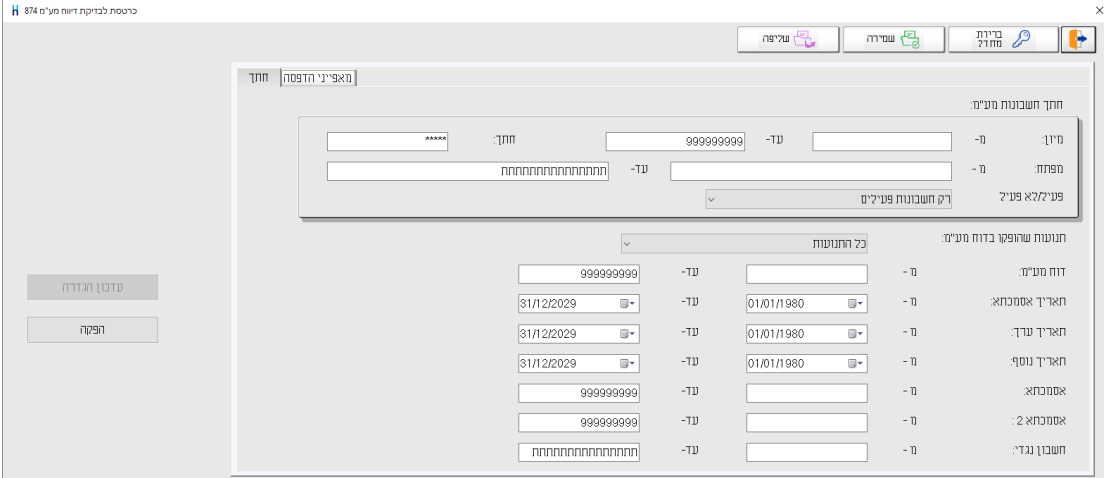

## **חתך חשבונות**

בסעיף ניתן להגביל את הדוח לחשבונות הרצויים: מעמ עסקאות, תשומות או תשומות לנכסים. כאמור, הדוח מראש מציג רק כרטיסי מעמ.

## **תנועות שהופקו בדוח מעמ**

סעיף זה כולל 3 אפשרויות:

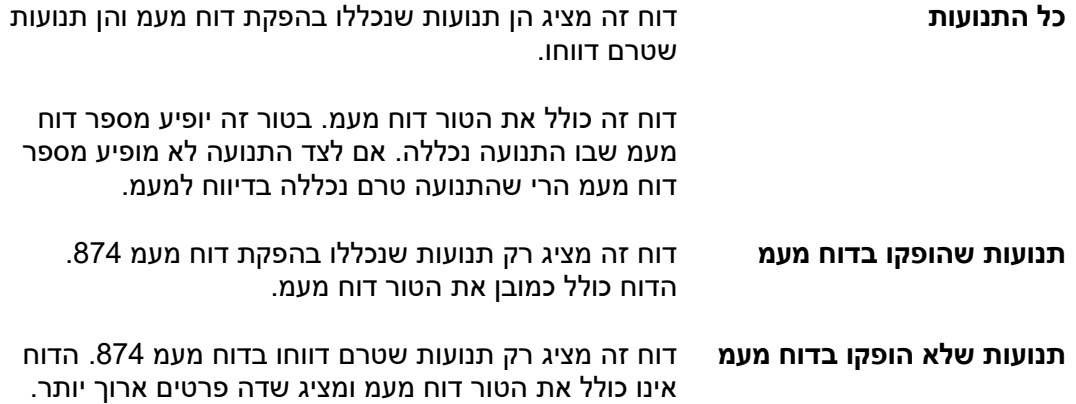

בחלק התחתון של המסך ניתן להגביל את התנועות שיכללו בכרטסת באמצעות חתך תאריכים ודוח מעמ, אסמכתאות וחשבון נגדי.

## **דוח מעמ**

סעיף זה מתייחס למזהה הפקה של דוח מעמ. מספר זה נקבע על ידי התוכנה בעת בחירה ביצירת קובץ לשידור בהפקת דוח מעמ 874PCN.

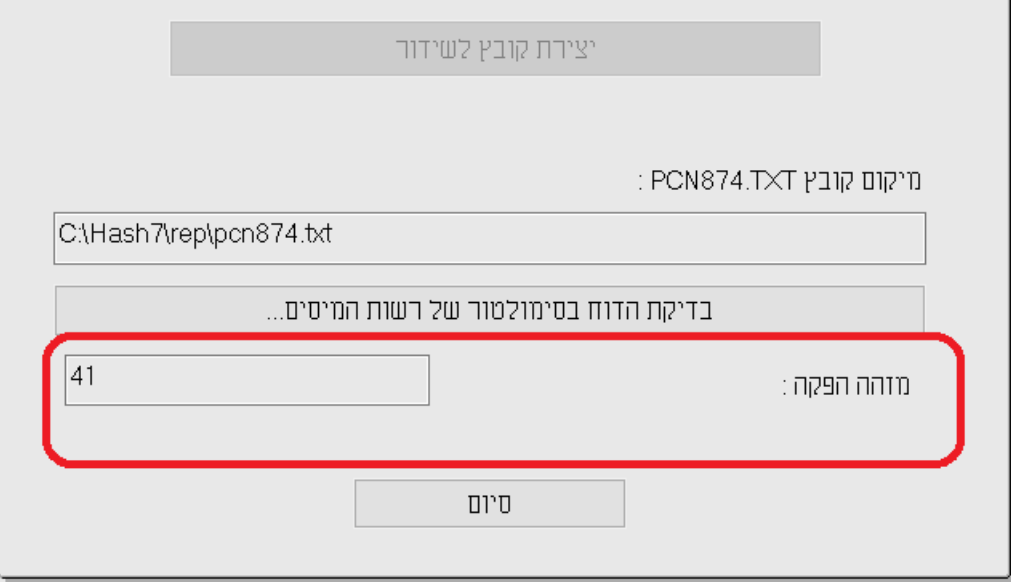

הגבלה בסעיף דוח מעמ תציג את התנועות שנכללו בדוחות המעמ שנבחרו. להזכירכם, הדיווח למעמ כולל בדרכ גם תנועות שהגיעו באיחור, כדוגמת חשבוניות ספק. לכן אם מעונינים להציג את כל התנועות שנכללו בדיווח מומלץ שלא להגביל בנוסף שדה תאריך.

להצגת נתוני הדוח בוחרים בכפתור **הפקה**.